Мероприятие Номер компетенции

> Разработка компьютерных игр и мультимедийных приложений

Наименование компетенции Наименование квалификации неактуально

Шифр КОД неактуально

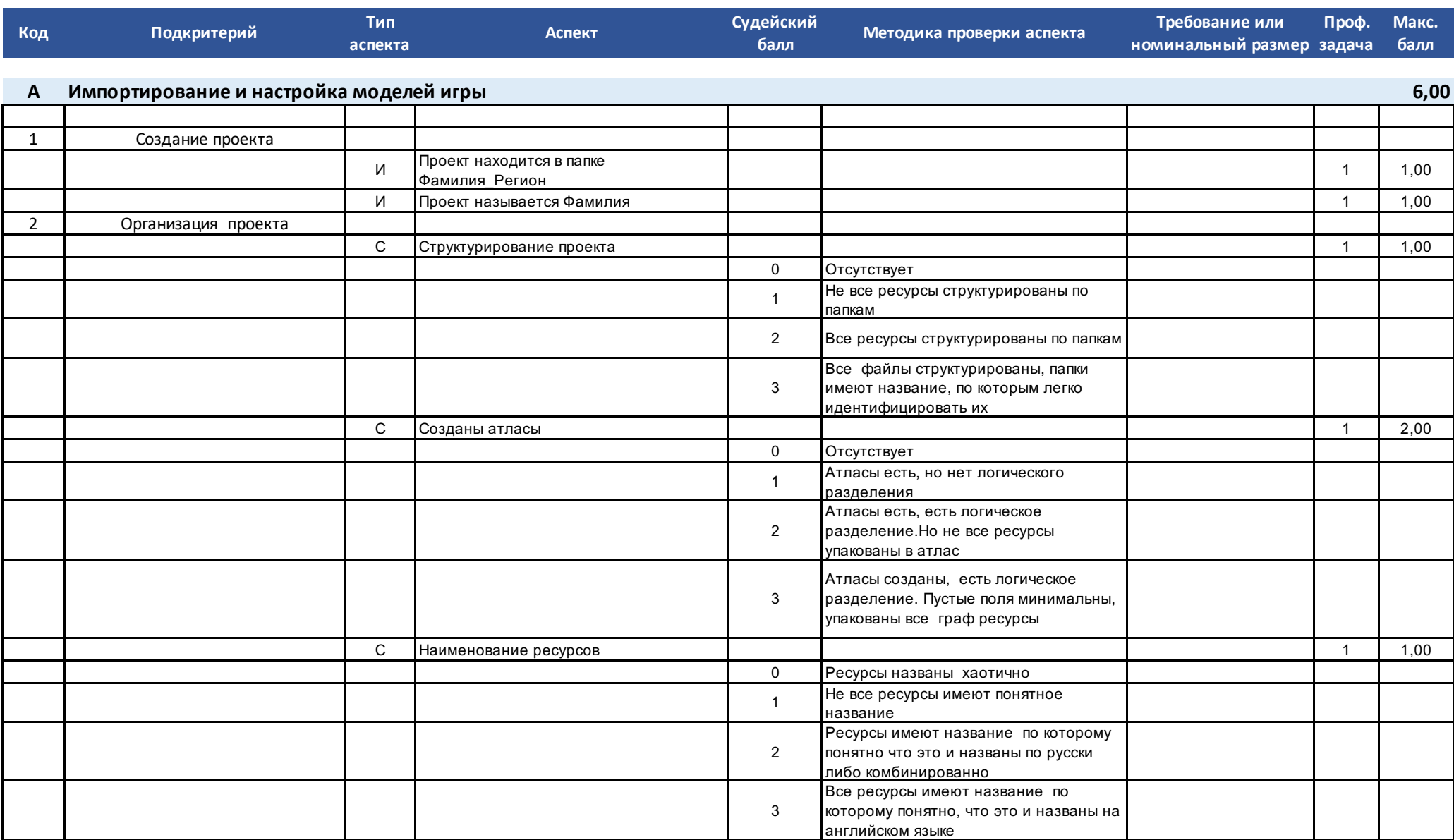

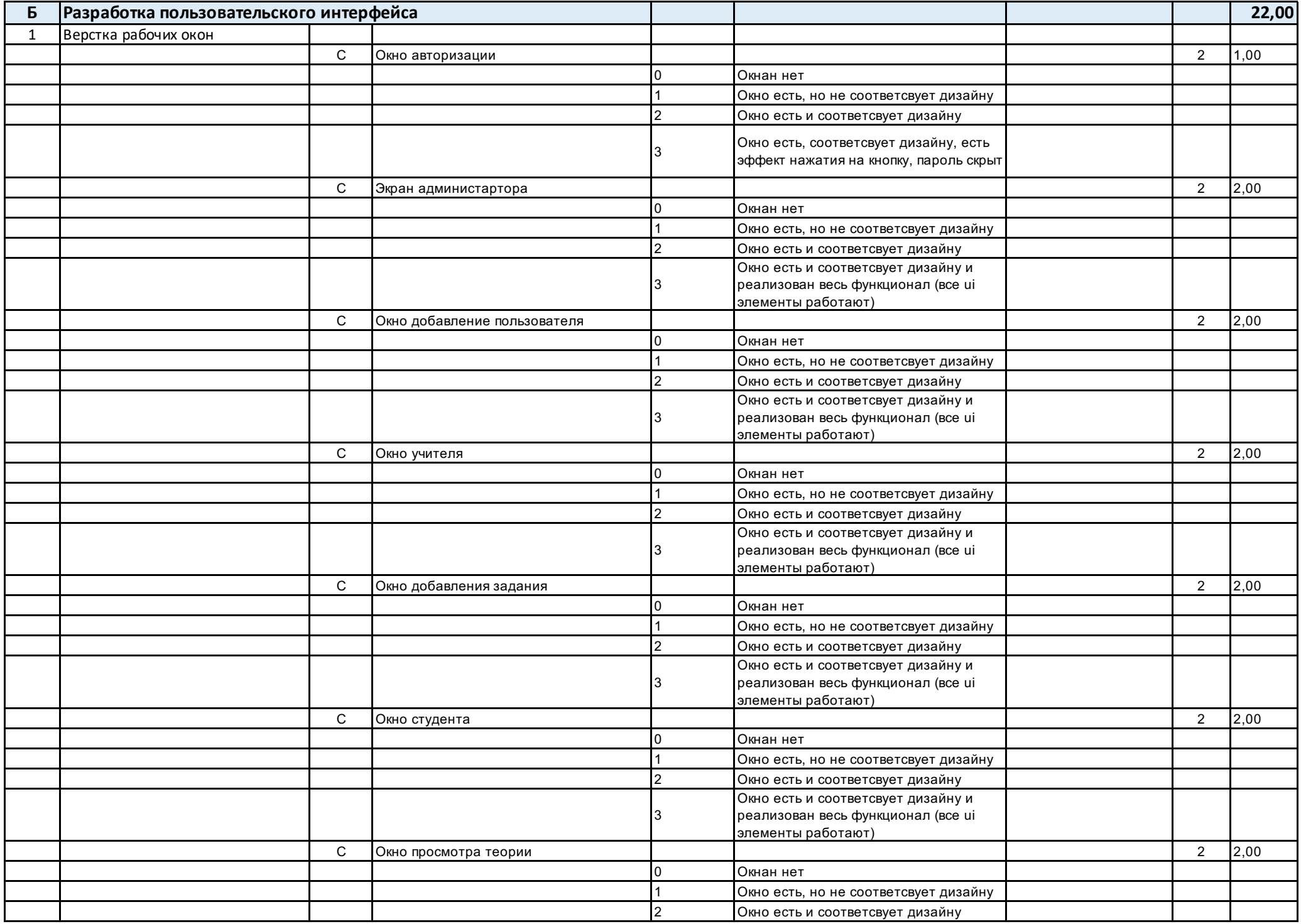

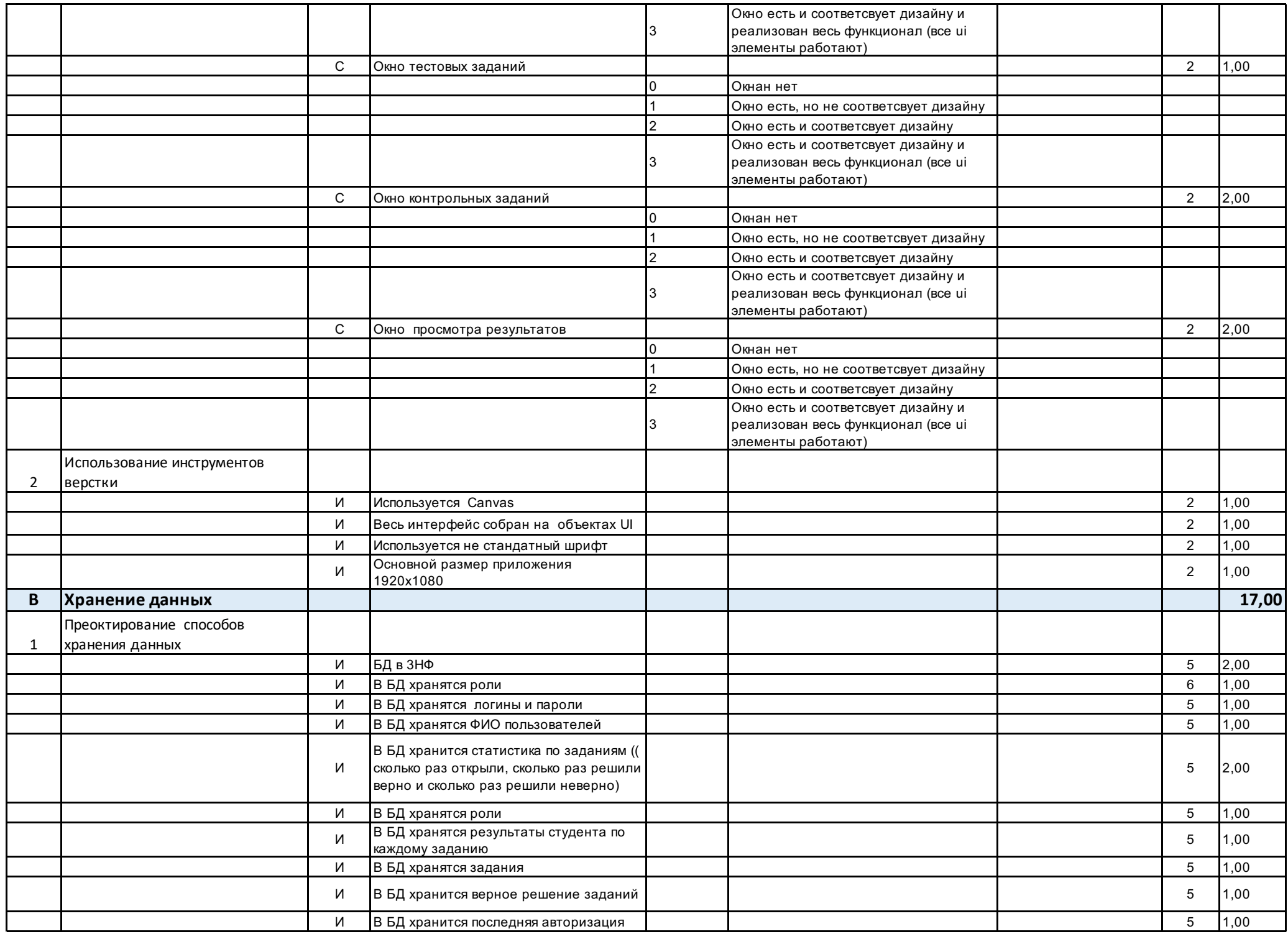

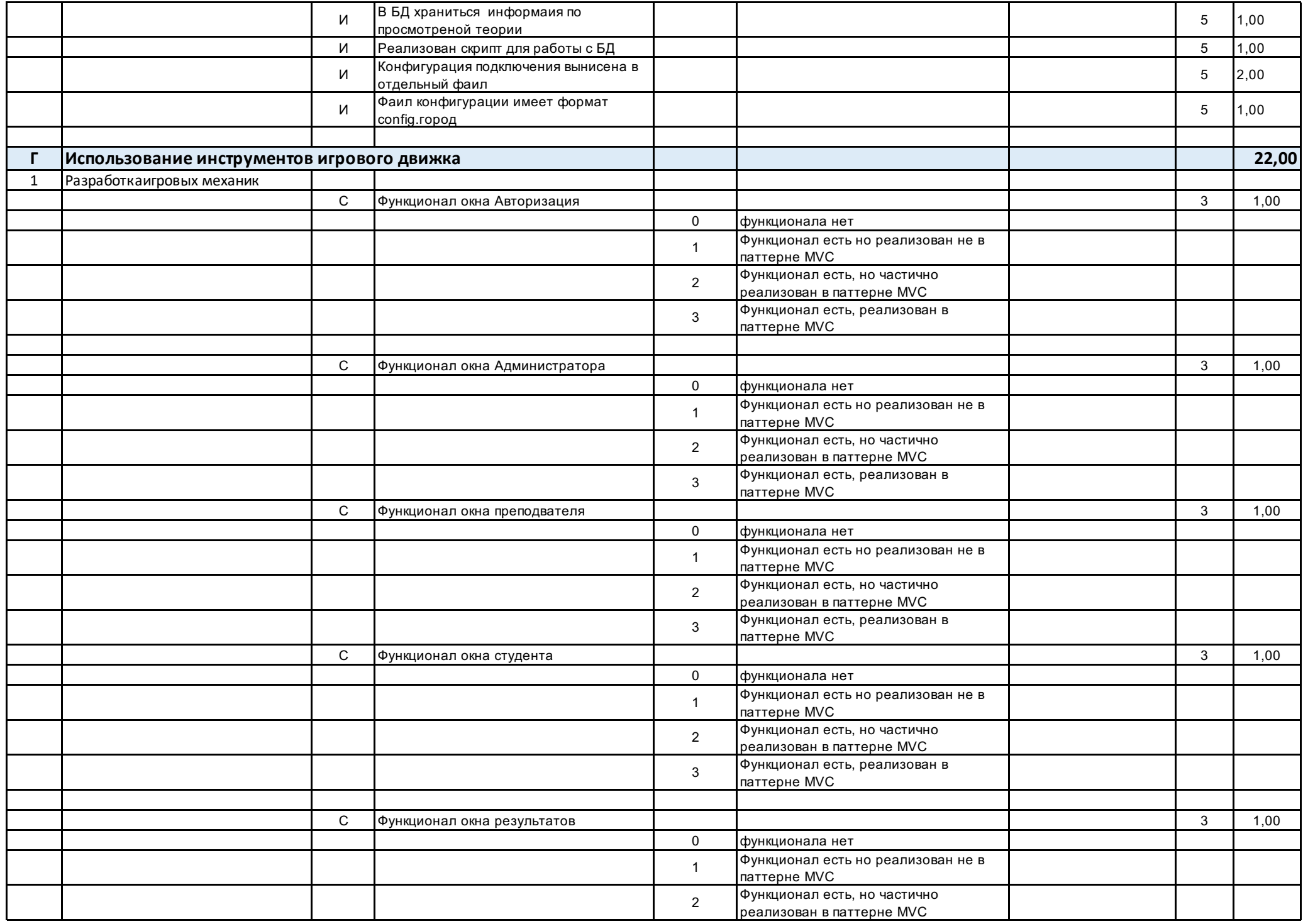

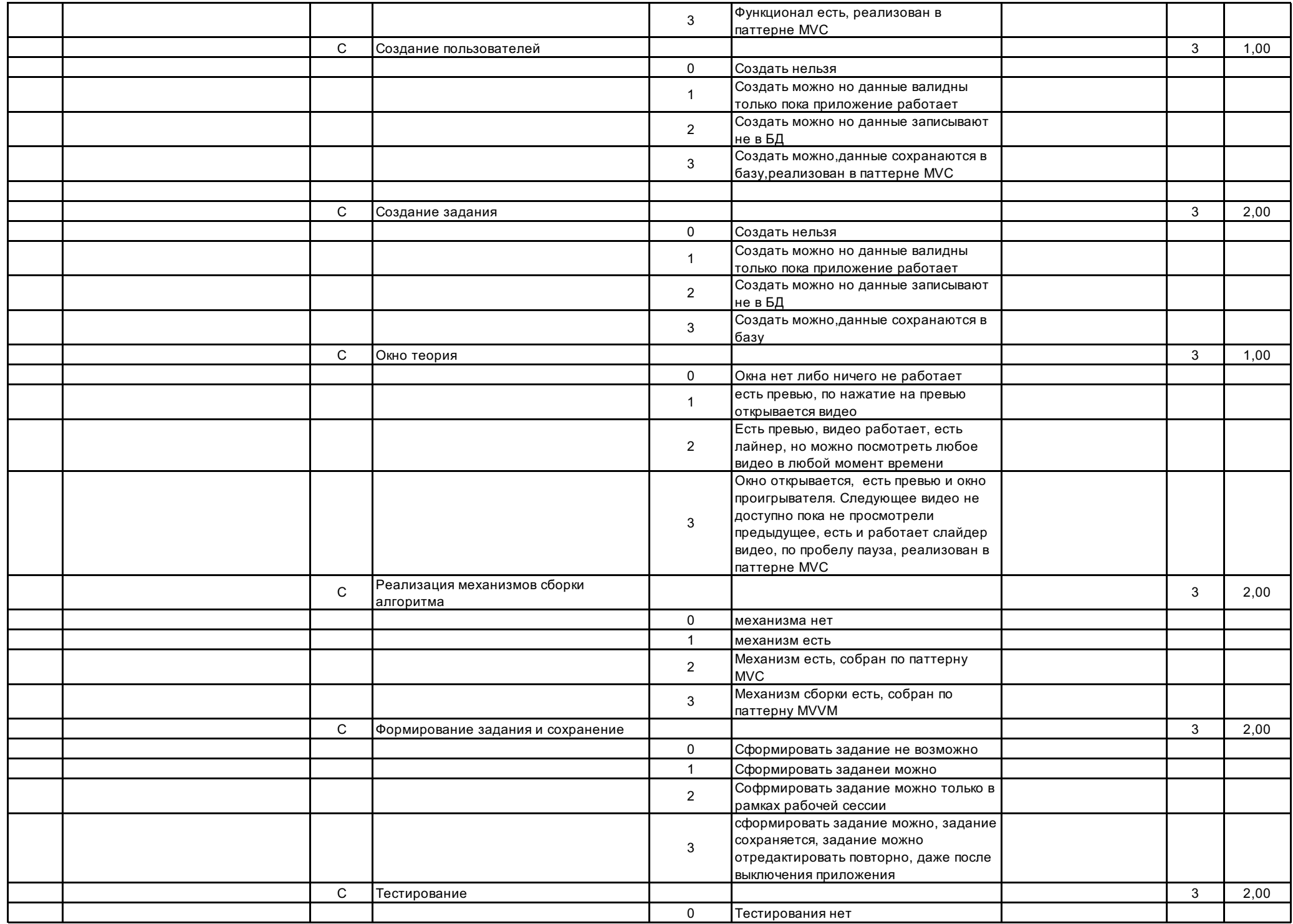

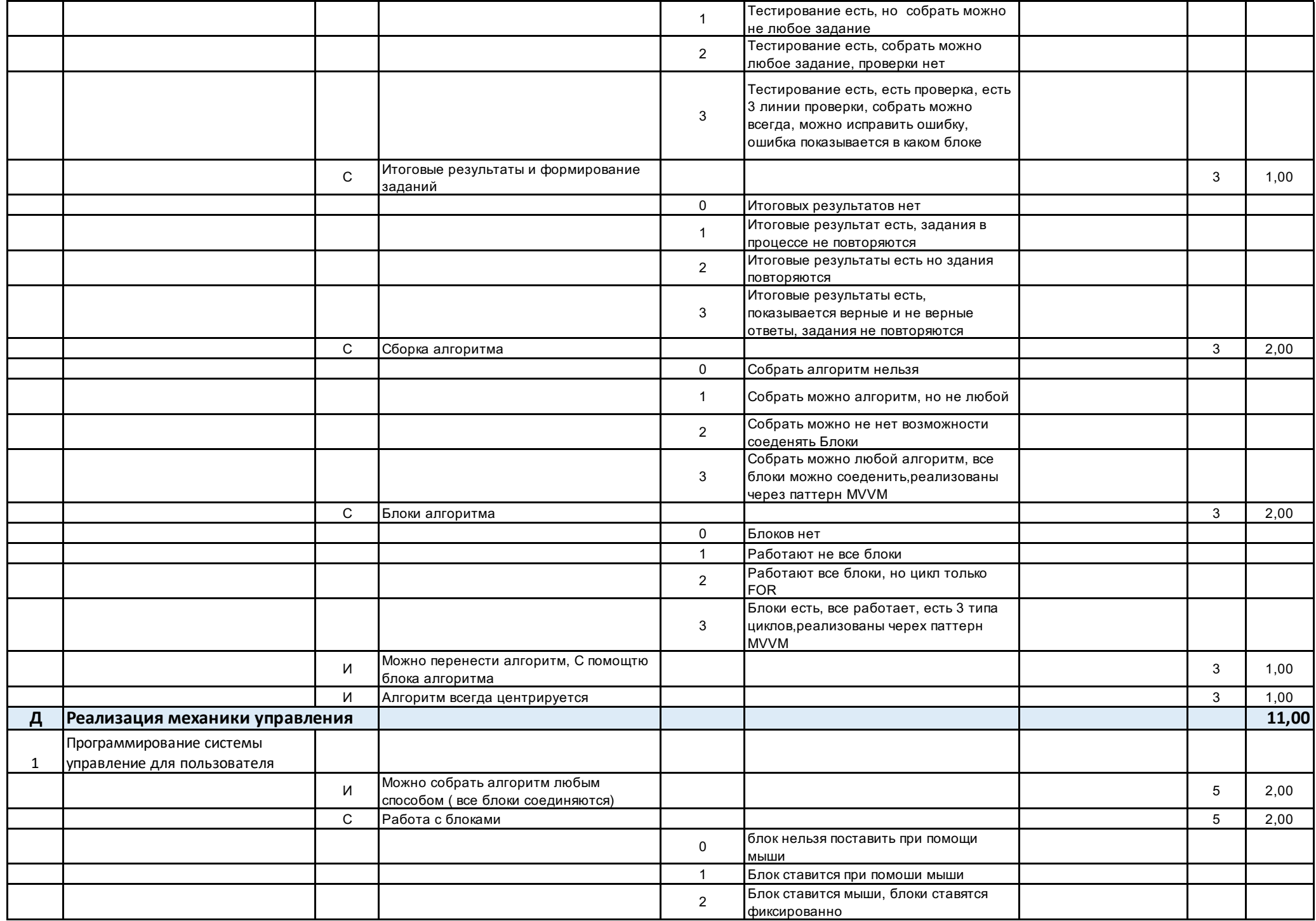

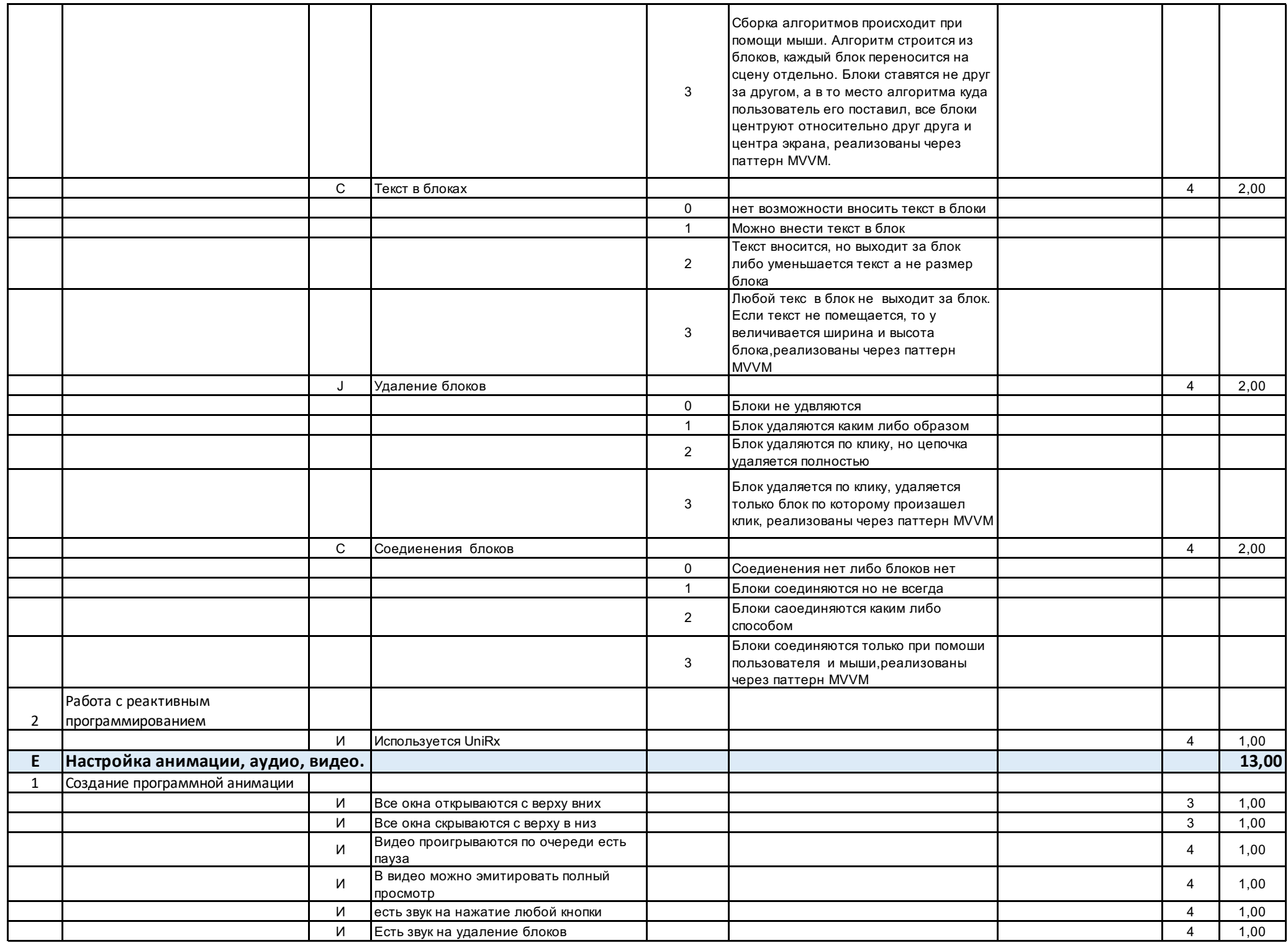

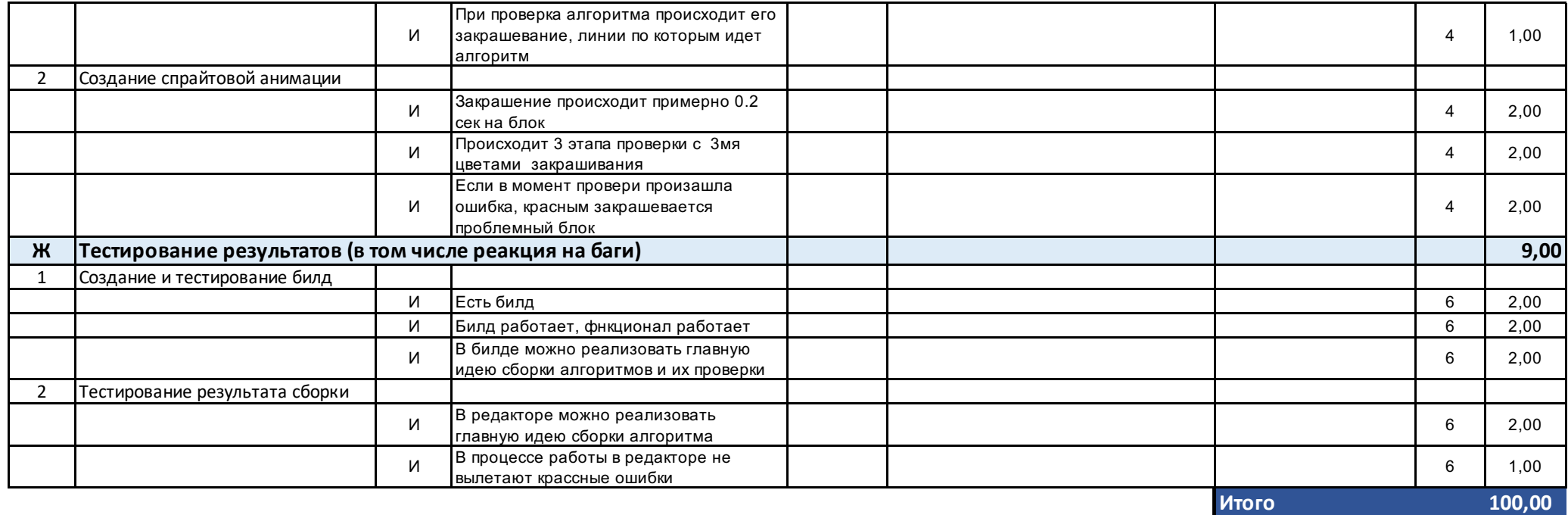

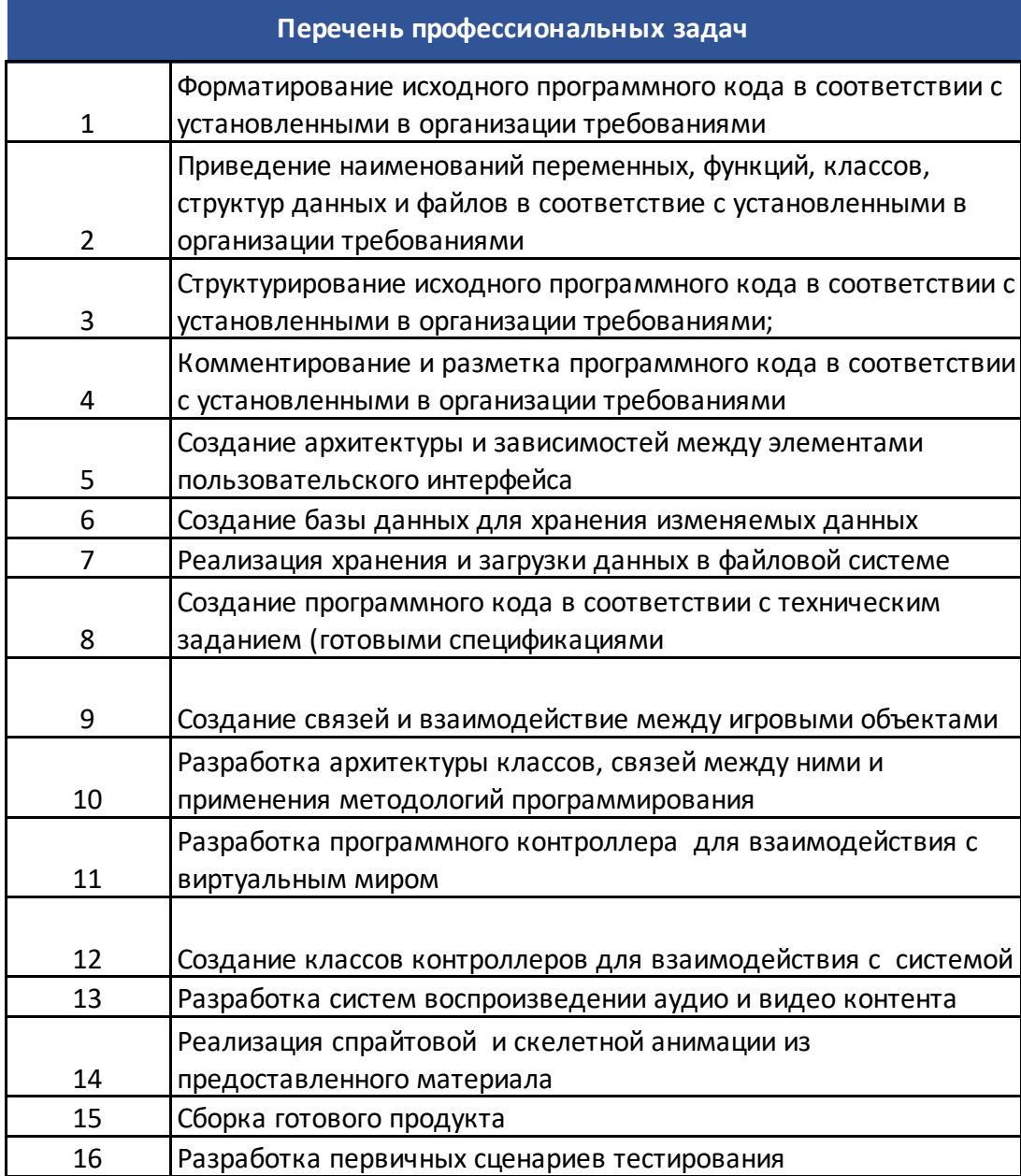